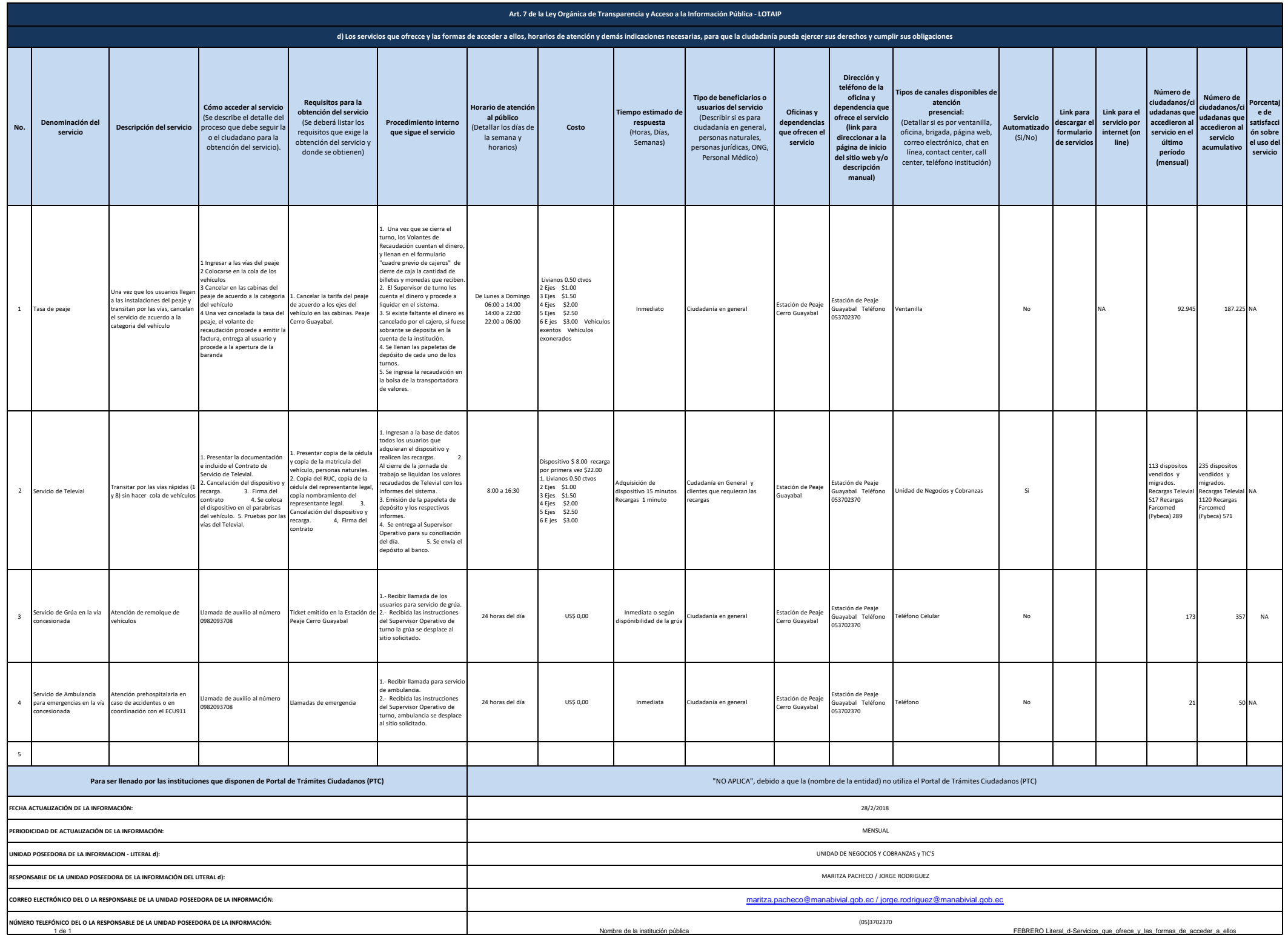

1 1 1 1 1 de 1 nombre de la institución pública FEBRERO Literal d-Servicios que ofrece\_y\_las\_formas\_de\_acceder\_a\_ellos